## SAP ABAP table QJ147 {Dynpro fields for infotype 0147 (Personal Appraisals JP)}

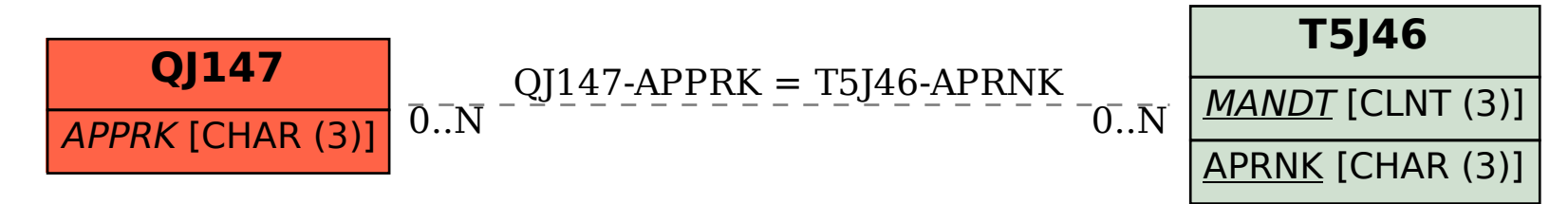